## Package 'psychomix'

January 30, 2020

<span id="page-0-0"></span>Version 1.1-8

Date 2020-01-29

Title Psychometric Mixture Models

Description Psychometric mixture models based on 'flexmix' infrastructure. At the mo-

ment Rasch mixture models

with different parameterizations of the score distribution (saturated vs. mean/variance specification),

Bradley-Terry mixture models, and MPT mixture models are implemented. These mixture models can be estimated

with or without concomitant variables. See vignette('raschmix', package = 'psychomix') for details on the

Rasch mixture models.

**Depends** R ( $>= 2.10.0$ ), flexmix ( $>= 2.3-7$ ), psychotools ( $>= 0.4-2$ )

Imports graphics, methods, stats, lattice, Formula (>= 1.1-0), modeltools

Suggests effects, lmtest, nnet, numDeriv

License GPL-2 | GPL-3

NeedsCompilation no

Author Hannah Frick [aut, cre] (<https://orcid.org/0000-0002-6049-5258>), Friedrich Leisch [aut], Carolin Strobl [aut], Florian Wickelmaier [aut], Achim Zeileis [aut] (<https://orcid.org/0000-0003-0918-3766>)

Maintainer Hannah Frick <hannah.frick@gmail.com>

Repository CRAN

Date/Publication 2020-01-30 22:30:02 UTC

## R topics documented:

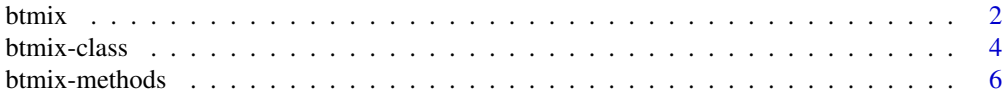

#### <span id="page-1-0"></span> $2$  btmix

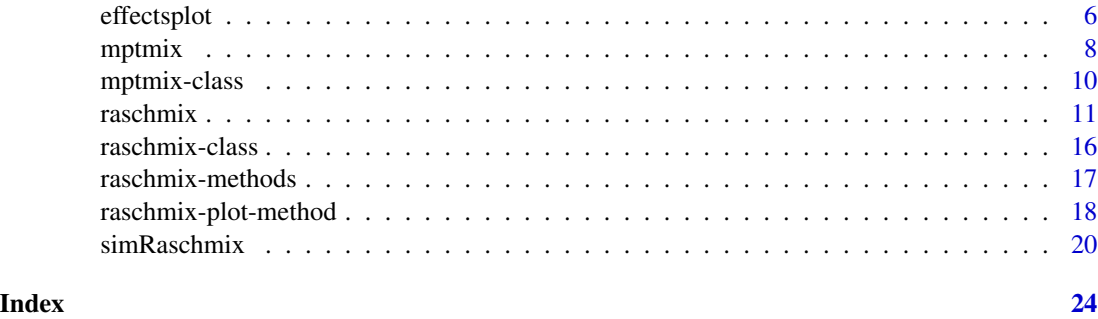

<span id="page-1-1"></span>

btmix *Finite Mixtures of Bradley-Terry Models*

#### Description

Fit finite mixtures of Bradley-Terry models for paired comparisons data via maximum likelihood with the EM algorithm.

#### Usage

```
btmix(formula, data, k, subset, weights,
         nrep = 3, cluster = NULL, control = NULL,
         verbose = TRUE, drop = TRUE, unique = FALSE, which = NULL,
         type = c("loglin", "logit"), ref = NULL, undecided = NULL,
         position = NULL, ...)FLXMCbtreg(formula = . ~ ~ \sim ., type = c("loglin", "logit"), ref = NULL,
```

```
undecided = NULL, position = NULL, ...)
```
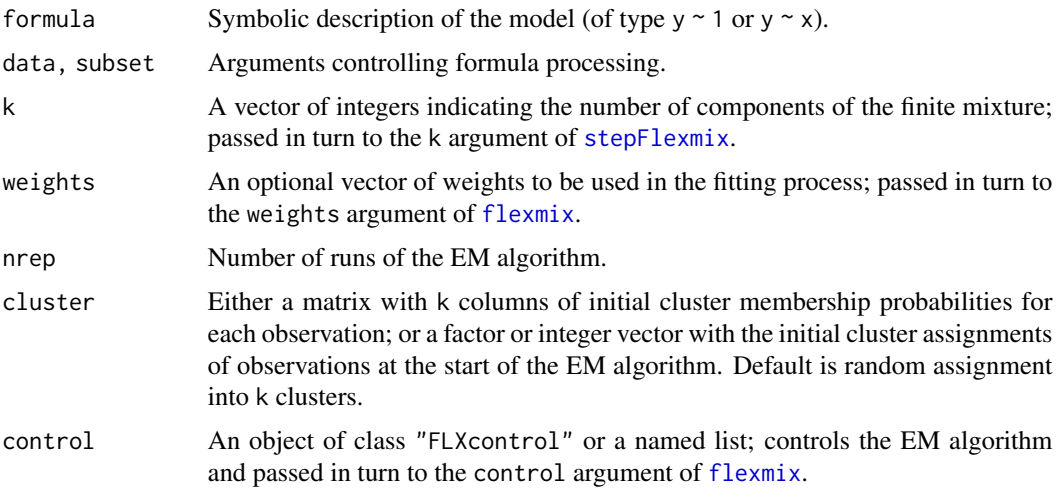

#### <span id="page-2-0"></span>btmix 3

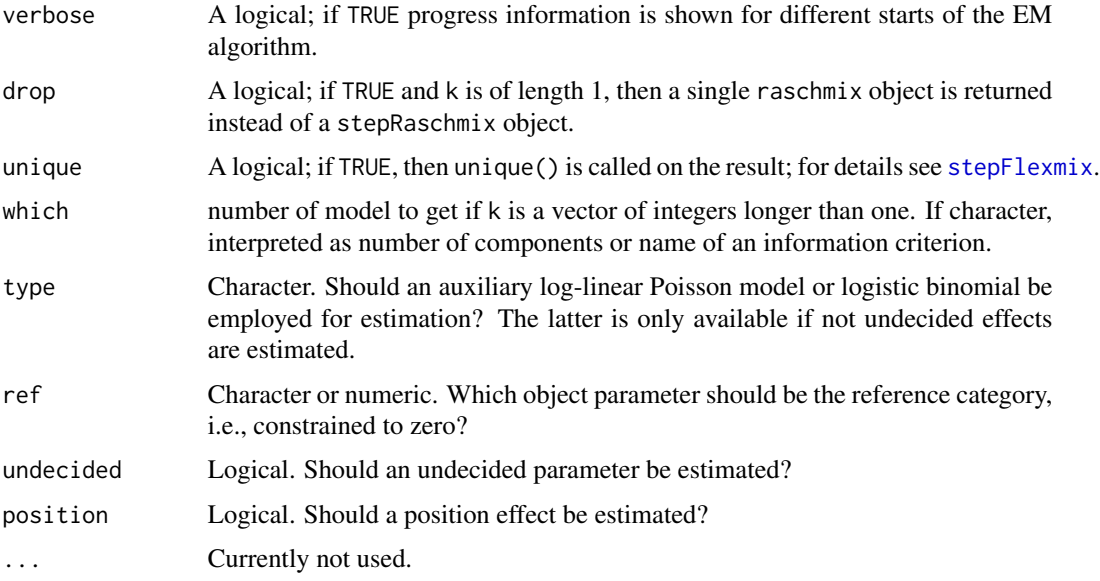

#### Details

Internally [stepFlexmix](#page-0-0) is called with suitable arguments to fit the finite mixture model with the EM algorithm.

FLXMCbtreg is the [flexmix](#page-0-0)-driver for Bradley-Terry mixture models.

The interface is designed along the same lines as [raschmix](#page-10-1) which is introduced in detail in Frick et al. (2012). However, the btmix function has not yet been fully tested and may change in future versions.

#### Value

Either an object of class "btmix" containing the best model with respect to the log-likelihood (if k is a scalar) or the one selected according to which (if specified and k is a vector of integers longer than 1) or an object of class "stepBTmix" (if which is not specified and k is a vector of integers longer than 1).

#### References

Bradley, R.A., and Terry, M.E. (1952). Rank Analysis of Incomplete Block Designs. I. The Method of Paired Comparisons. *Biometrika*, 39(3/4), 324–345.

Dörr, M. (2011). Bradley Terry Mixture Models: Theory, Implementation in R and Validation. Diploma Thesis, Ludwig-Maximilians-Universität München.

Frick, H., Strobl, C., Leisch, F., and Zeileis, A. (2012). Flexible Rasch Mixture Models with Package psychomix. *Journal of Statistical Software*, 48(7), 1–25. [http://www.jstatsoft.org/](http://www.jstatsoft.org/v48/i07/) [v48/i07/](http://www.jstatsoft.org/v48/i07/).

Grün, B., and Leisch, F. (2008). FlexMix Version 2: Finite Mixtures with Concomitant Variables and Varying and Constant Parameters. *Journal of Statistical Software*, 28(4), 1–35. [http://www.](http://www.jstatsoft.org/v28/i04/) [jstatsoft.org/v28/i04/](http://www.jstatsoft.org/v28/i04/).

<span id="page-3-0"></span>Leisch, F. (2004). FlexMix: A General Framework for Finite Mixture Models and Latent Class Regression in R. *Journal of Statistical Software*, 11(8), 1–18. [http://www.jstatsoft.org/v11/](http://www.jstatsoft.org/v11/i08/) [i08/](http://www.jstatsoft.org/v11/i08/).

#### See Also

[flexmix](#page-0-0), [stepFlexmix](#page-0-0)

#### Examples

```
## Data
data("GermanParties2009", package = "psychotools")
## omit single observation with education = 1
gp <- subset(GermanParties2009, education != "1")
gp$education <- factor(gp$education)
## Bradley-Terry mixture models
suppressWarnings(RNGversion("3.5.0"))
set.seed(1)
## fit models for k = 1, ..., 4 with concomitant variables
cm <- btmix(preference ~ gender + education + age + crisis,
  data = gp, k = 1:4, nrep = 3)
## inspect results
plot(cm)
## select model
cm4 < - getModel(cm, which = "4")## inspect mixture and effects
library("lattice")
xyplot(cm4)
effectsplot(cm4)
effectsplot(cm4, selection = "education")
## vis effects package directly
if(require("effects")) {
eff4 <- allEffects(cm4)
plot(eff4)
}
```
<span id="page-3-1"></span>btmix-class *Class "btmix"*

#### <span id="page-4-0"></span>btmix-class 5

#### **Description**

A fitted [btmix](#page-1-1) model.

#### Slots

model: A FLXMC object for a Bradley-Terry mixture model prior: Numeric vector with prior probabilities of classes. posterior: Named list with elements scaled and unscaled, both matrices with one row per observation and one column per class. iter: Number of EM iterations. k: Number of classes after EM. k0: Number of classes at start of EM. cluster: Class assignments of observations. size: Class sizes. logLik: Log-likelihood at EM convergence. df: Total number of parameters of the model. components: List describing the fitted components using FLXcomponent objects. formula: Object of class "formula". control: Object of class "FLXcontrol". call: The function call used to create the object. group: Object of class "factor". converged: Logical, TRUE if EM algorithm converged. concomitant: Object of class "FLXP". weights: Optional weights of the observations. flx.call: Internal call to stepFlexmix nobs: Number of observations. labels: Labels of objects compared. mscale: Measurement scale of paired comparisons data. undecided: logical. Should an undecided parameter be estimated? ref: character or numeric. Which object parameter should be the reference category, i.e., constrained to zero? type: character. Should an auxiliary log-linear Poisson model or logistic binomial be employed for estimation? The latter is only available if not undecided effects are estimated. Extends

Class flexmix, directly.

#### Accessor Functions

The following functions should be used for accessing the corresponding slots:

clusters: Cluster assignments of observations.

posterior: A matrix of posterior probabilities for each observation.

<span id="page-5-0"></span>

### Description

Methods for [btmix-class](#page-3-1) objects.

#### Usage

```
## S4 method for signature 'btmix'
worth(object, component = NULL)
```
#### Arguments

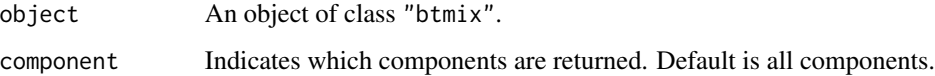

#### Details

worth returns the worth parameters from the Bradley-Terry model.

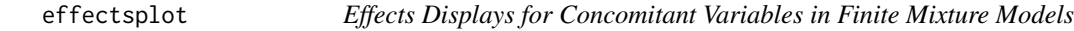

### Description

Generic function for visualizing the effects of concomitant variables in finite mixture models.

#### Usage

effectsplot(object, ...)

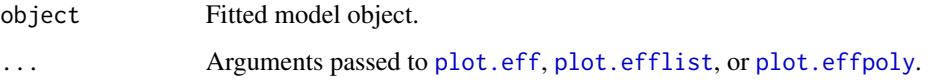

#### <span id="page-6-0"></span>effectsplot 7

#### Details

effectsplot is set up to be both an S3 and S4 generic. The idea is that it provides the glue needed to extract the concomitant part from a mixture model: First, the concomitant model is refitted as a multinom object or glm object (in case of a mixture with two components). Second, [effect](#page-0-0) or [allEffects](#page-0-0) from the effects package is called to extract the effects of the concomitants. Third, the corresponding plot methods from the effects package create the display.

Currently, this is implemented for [raschmix](#page-10-1), [btmix](#page-1-1), and [mptmix](#page-7-1) objects. The interface is not yet fully tested and may change in future versions.

#### References

Fox, J. (2003). Effect Displays in R for Generalised Linear Models. *Journal of Statistical Software*, 8(15), 1–27. <http://www.jstatsoft.org/v08/i15/>

Fox, J., and Hong, J. (2009). Effect Displays in R for Multinomial and Proportional-Odds Logit Models: Extensions to the effects Package. *Journal of Statistical Software*, 32(1), 1–24. [http:](http://www.jstatsoft.org/v32/i01/) [//www.jstatsoft.org/v32/i01/](http://www.jstatsoft.org/v32/i01/)

#### See Also

[effect](#page-0-0), [allEffects](#page-0-0), [multinom](#page-0-0), [glm](#page-0-0)

#### Examples

```
## data on party preferences in Germany
## (omit single observation with education = 1)
data("GermanParties2009", package = "psychotools")
gp <- subset(GermanParties2009, education != "1")
gp$education <- factor(gp$education)
## fit Bradley-Terry mixture, see ?btmix for more details
## and a fully-worked example
suppressWarnings(RNGversion("3.5.0"))
set.seed(2)
cm4 \leftarrow btmix(preference \sim gender + education + age + crisis, data = gp, k = 4, nrep = 1)
## inspect mixture and effects
library("lattice")
xyplot(cm4)
effectsplot(cm4)
## vis effects package directly
if(require("effects")) {
eff4 <- allEffects(cm4)
plot(eff4)
}
```
#### <span id="page-7-1"></span><span id="page-7-0"></span>Description

Fit finite mixtures of multinomial processing tree (MPT) models via maximum likelihood with the EM algorithm.

#### Usage

```
mptmix(formula, data, k, subset, weights,
          nrep = 3, cluster = NULL, control = NULL,
          verbose = TRUE, drop = TRUE, unique = FALSE, which = NULL,
          spec, treeid = NULL,
          optimargs = list(control = list(reltol =
            .Machine$double.eps^(1/1.2), maxit = 1000)), ...)
```
FLXMCmpt(formula =  $. ~ \sim .$ , spec = NULL, treeid = NULL, optimargs = NULL,  $...$ )

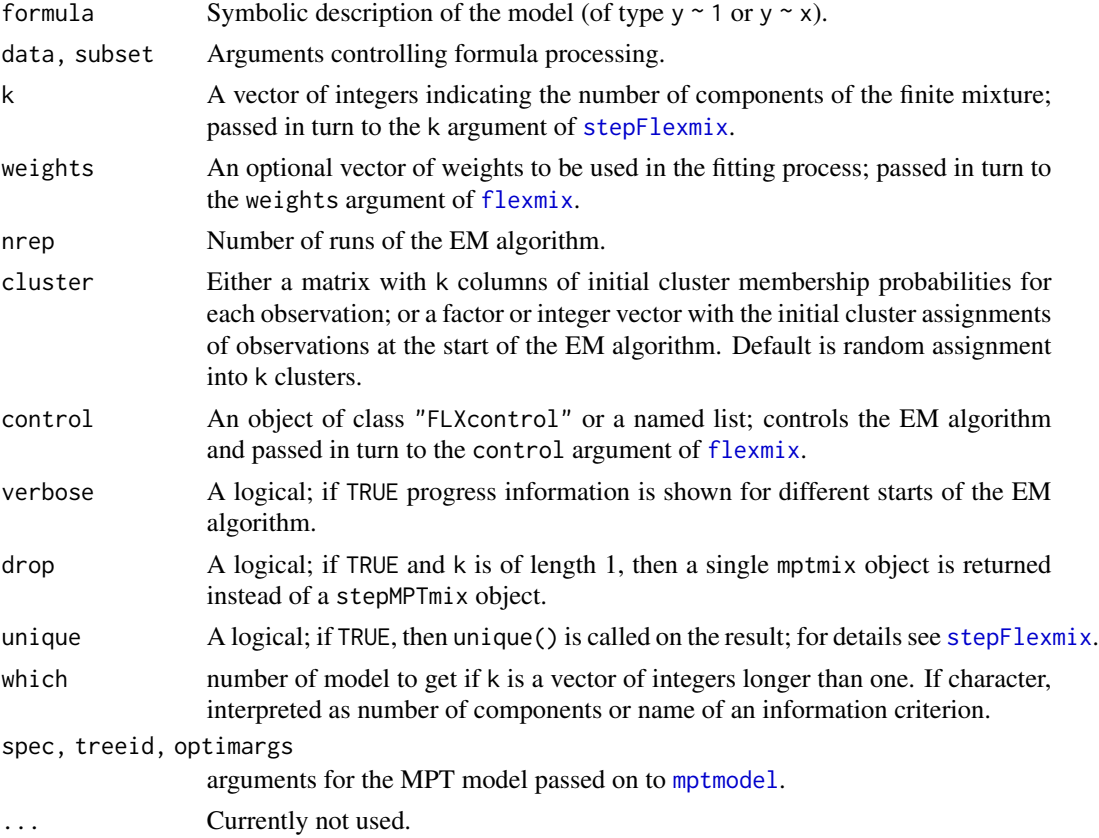

#### <span id="page-8-0"></span>mptmix **9**

#### Details

Internally [stepFlexmix](#page-0-0) is called with suitable arguments to fit the finite mixture model with the EM algorithm.

FLXMCmpt is the [flexmix](#page-0-0) driver for MPT mixture models.

The interface is designed along the same lines as [raschmix](#page-10-1) which is introduced in detail in Frick et al. (2012). However, the mptmix function has not yet been fully tested and may change in future versions.

The latent-class MPT model (Klauer, 2006) is equivalent to an MPT mixture model without concomitant variables.

MPT models are specified using the mptspec function. See the documentation in the **mpt** package for details.

#### Value

Either an object of class "mptmix" containing the best model with respect to the log-likelihood (if k is a scalar) or the one selected according to which (if specified and k is a vector of integers longer than 1) or an object of class "stepMPTmix" (if which is not specified and k is a vector of integers longer than 1).

#### References

Frick, H., Strobl, C., Leisch, F., and Zeileis, A. (2012). Flexible Rasch Mixture Models with Package psychomix. *Journal of Statistical Software*, 48(7), 1–25. [http://www.jstatsoft.org/](http://www.jstatsoft.org/v48/i07/) [v48/i07/](http://www.jstatsoft.org/v48/i07/)

Klauer, K.C. (2006). Hierarchical Multinomial Processing Tree Models: A Latent-Class Approach. *Psychometrika*, 71, 7–31. doi: [10.1007/s1133600411883](https://doi.org/10.1007/s11336-004-1188-3)

#### See Also

[flexmix](#page-0-0), [stepFlexmix](#page-0-0)

#### Examples

```
## Data
data("PairClustering", package = "psychotools")
pc <- reshape(PairClustering, timevar = "trial", idvar = "ID",
              direction = "wide")
## Latent-class MPT model (Klauer, 2006)
suppressWarnings(RNGversion("3.5.0"))
set.seed(1)
m \le - mptmix(as.matrix(pc[-1]) ~ 1, data = pc, k = 1:3,
            spec = mptspec("SR", .replicates = 2))
m1 \leq - getModel(m, which = "BIC")
## Inspect results
summary(m1)
```

```
parameters(m1)
plot(m1)
library(lattice)
xyplot(m1)
```
mptmix-class *Class "mptmix"*

#### Description

A fitted [mptmix](#page-7-1) model.

#### Slots

model: A FLXMC object for an MPT mixture model prior: Numeric vector with prior probabilities of classes. posterior: Named list with elements scaled and unscaled, both matrices with one row per observation and one column per class. iter: Number of EM iterations. k: Number of classes after EM. k0: Number of classes at start of EM. cluster: Class assignments of observations. size: Class sizes. logLik: Log-likelihood at EM convergence. df: Total number of parameters of the model. components: List describing the fitted components using FLXcomponent objects. formula: Object of class "formula". control: Object of class "FLXcontrol". call: The function call used to create the object. group: Object of class "factor". converged: Logical, TRUE if EM algorithm converged. concomitant: Object of class "FLXP". weights: Optional weights of the observations. flx.call: Internal call to stepFlexmix nobs: Number of observations.

### Extends

Class flexmix, directly.

#### <span id="page-10-0"></span>raschmix 11

#### Accessor Functions

The following functions should be used for accessing the corresponding slots:

clusters: Cluster assignments of observations.

posterior: A matrix of posterior probabilities for each observation.

<span id="page-10-1"></span>raschmix *Finite Mixtures of Rasch Models*

#### Description

Fit finite mixtures of Rasch models for item response data via conditional maximum likelihood with the EM algorithm.

#### Usage

```
raschmix(formula, data, k, subset, weights, scores = c("saturated", "meanvar"),
  restricted = FALSE, nrep = 3, cluster = NULL, control = NULL, verbose = TRUE,
 drop = TRUE, unique = FALSE, which = NULL, reltol = 1e-10, deriv = "sum",
 hessian = FALSE, restart = TRUE, model = NULL, gradtol = reltol, \dots)
```

```
FLXMCrasch(formula = . \sim ., scores = "saturated", delta = NULL, nonExtremeProb = 1,
  ref = 1, reltol = 1e-10, deriv = "sum", hessian = FALSE,restart = TRUE, ...
```
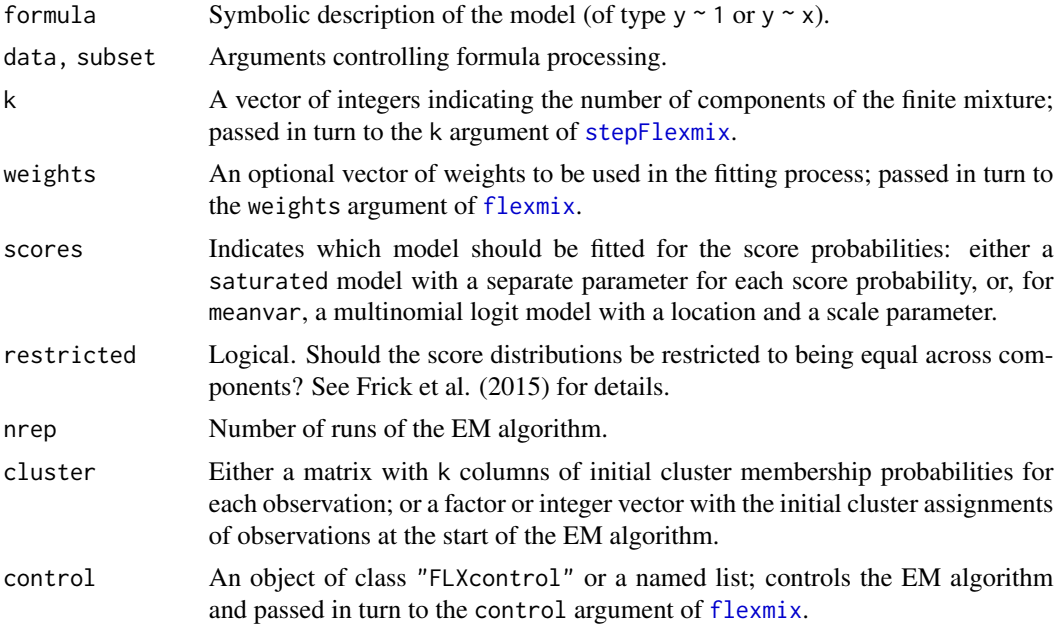

<span id="page-11-0"></span>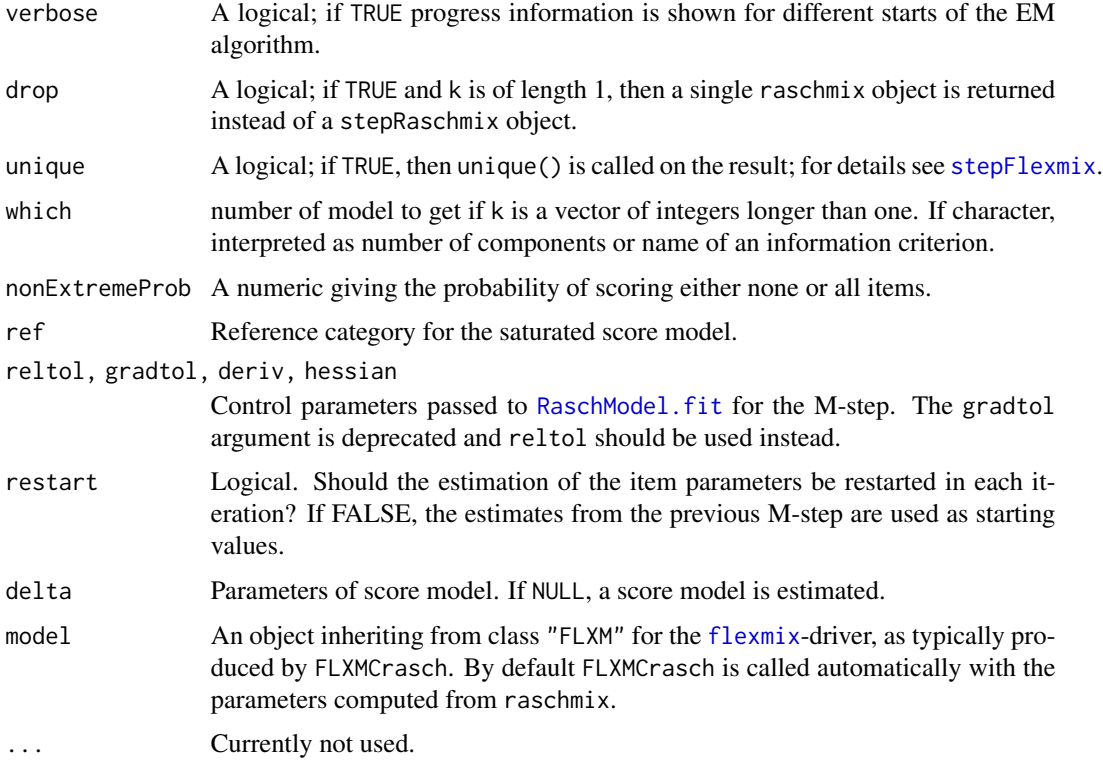

#### Details

raschmix is intended as a convenience interface to the [stepFlexmix](#page-0-0) function from the flexmix package (Leisch 2004, Grün and Leisch 2008). The formula argument of raschmix is used to describe the model in terms of both items and concomitant variables, if any. On the left-hand side of the formula the item are specified, either as a matrix y or as single items  $y1 + y2 + y3 + ...$  On the right-hand side, the concomitant variables are specified. If no concomitant variables are to be included in the model, the right-hand side of the is just written as  $\sim$  1. See Frick et al. (2012) for a detailed introduction.

raschmix processes this model description and calls [stepFlexmix](#page-0-0) with the suitable driver FLXMCrasch. Usually, the driver does not need to be called by itself, but it is of course also possible to call [stepFlexmix](#page-0-0) directly with this driver to fit Rasch mixture models.

The Rasch mixture model with saturated score distribution as proposed by Rost (1990) is also known as "Mixed Rasch Model". The mean-variance score distribution was suggested by Rost and von Davier (1995). A more recent extension is the restricted score specification by Frick et al. (2015) who also provide an extensive comparison using Monte Carlo studies.

#### Value

Either an object of class "raschmix" containing the best model with respect to the log-likelihood (if k is a scalar) or the one selected according to which (if specified and k is a vector of integers longer than 1) or an object of class "stepRaschmix" (if which is not specified and k is a vector of integers longer than 1).

#### <span id="page-12-0"></span>raschmix 13

#### References

Frick, H., Strobl, C., Leisch, F., and Zeileis, A. (2012). Flexible Rasch Mixture Models with Package psychomix. *Journal of Statistical Software*, 48(7), 1–25. [http://www.jstatsoft.org/](http://www.jstatsoft.org/v48/i07/) [v48/i07/](http://www.jstatsoft.org/v48/i07/).

Frick, H., Strobl, C., and Zeileis, A. (2015). Rasch Mixture Models for DIF Detection: A Comparison of Old and New Score Specifications. *Educational and Psychological Measurement*, 75(2), 208–234. doi:10.1177/0013164414536183.

Grün, B., and Leisch, F. (2008). FlexMix Version 2: Finite Mixtures with Concomitant Variables and Varying and Constant Parameters. *Journal of Statistical Software*, 28(4), 1–35. [http://www.](http://www.jstatsoft.org/v28/i04/) [jstatsoft.org/v28/i04/](http://www.jstatsoft.org/v28/i04/).

Leisch, F. (2004). FlexMix: A General Framework for Finite Mixture Models and Latent Class Regression in R. *Journal of Statistical Software*, 11(8), 1–18. [http://www.jstatsoft.org/v11/](http://www.jstatsoft.org/v11/i08/) [i08/](http://www.jstatsoft.org/v11/i08/).

Rost, J. (1990). Rasch Models in Latent Classes: An Integration of Two Approaches to Item Analysis. *Applied Psychological Measurement*, 14(3), 271–282.

Rost, J., and von Davier, M. (1995). Mixture Distribution Rasch Models. In Fischer, G.H., and Molenaar, I.W. (eds.), *Rasch Models: Foundations, Recent Developments, and Applications*, chapter 14, pp. 257–268. Springer-Verlag, New York.

#### See Also

[flexmix](#page-0-0), [stepFlexmix](#page-0-0), [simRaschmix](#page-19-1)

#### Examples

```
##########
## Data ##
##########
## simulate response from Rost's scenario 2 (with 2 latent classes)
suppressWarnings(RNGversion("3.5.0"))
set.seed(1)
r2 <- simRaschmix(design = "rost2")
## plus informative and non-informative concomitants
d <- data.frame(
 x1 = rbinom(nrow(r2), prob = c(0.4, 0.6)[attr(r2, "cluster")], size = 1),
 x2 = \text{rnorm}(\text{nrow}(r2)))
d$resp <- r2
## fit model with 2 latent classes (here the number is known a priori)
m \leq -r raschmix(r2, k = 2, scores = "saturated")
summary(m)
## see below for examples which do not use this a priori information
## (these take a little longer to compute)
```

```
####################################################
## Rasch mixture model with saturated score model ##
## (Rost, 1990) ##
####################################################
## fit models for k = 1, 2, 3m1 \leq - raschmix(r2, k = 1:3, score = "saturated")
## equivalently: m1 < - raschmix(resp \sim 1, data = d, k = 1:3, score = "saturated")
## inspect results
m1
plot(m1)
## select best BIC model
BIC(m1)
m1b <- getModel(m1, which = "BIC")
summary(m1b)
## compare estimated with true item parameters
parameters(m1b, "item") ## 9 items, item_1 = 0
worth(m1b) \# # 10 items, sum = 0
attr(r2, "difficulty")
## graphical comparison
plot(m1b, pos = "top")
for(i in 1:2) lines(attr(r2, "difficulty")[,i], lty = 2, type = "b")
## extract estimated raw score probabilities
## (approximately equal across components and roughly uniform)
scoreProbs(m1b)
## note: parameters() and worth() take "component" argument
parameters(m1b, "item", component = 2)
parameters(m1b, "score", component = 1)
worth(m1b, component = 2:1)
## inspect posterior probabilities
histogram(m1b)
head(posterior(m1b)) ## for first observations only
## compare resulting clusters with true groups
table(model = clusters(m1b), true = attr(r2, "cluster"))
```

```
################################################################
## Rasch mixture model with mean/variance score distribution ##
## (Rost & von Davier, 1995) ##
################################################################
```
## more parsimonious parameterization,

#### raschmix 15

```
## fit multinomial logit model for score probabilities
## fit models and select best BIC
m2 \leq -rasehmix(r2, k = 1:3, score = "meanvar")plot(m2)
m2b \leq-getModel(m2, which = "BIC")## compare number of estimated parameters
dim(parameters(m2b))
dim(parameters(m1b))
## graphical comparison with true parameters
plot(m2b, pos = "top")
for(i in 1:2) lines(attr(r2, "difficulty")[,i], lty = 2, type = "b")
## results from non-parametric and parametric specification
## essentially identical
max(abs(wordth(m1b) - worth(m2b, component = 2:1)))###########################
## Concomitant variables ##
###########################
## employ concomitant variables (x1 = informative, x2 = not)
## Not run:
## fit model
cm2 <- raschmix(resp ~ x1 + x2, data = d, k = 2:3, score = "meanvar")
## BIC selection
rbind(m2 = BIC(m2), cm2 = c(NA, BIC(cm2)))cm2b <- getModel(cm2, which = "BIC")
## concomitant coefficients
parameters(cm2b, which = "concomitant")
## End(Not run)
##########
## Misc ##
##########
## note: number of clusters can either be chosen directly
## or directly selected via AIC (or BIC, ICL)
## Not run:
raschmix(r2, k = 2)
raschmix(r2, k = 1:3, which = "AIC")
## End(Not run)
```
<span id="page-15-1"></span><span id="page-15-0"></span>raschmix-class *Class "raschmix"*

#### **Description**

A fitted [raschmix](#page-10-1) model.

#### **Slots**

model: A FLXMC object for a Rasch mixture model

prior: Numeric vector with prior probabilities of classes.

posterior: Named list with elements scaled and unscaled, both matrices with one row per observation and one column per class.

iter: Number of EM iterations.

k: Number of classes after EM.

k0: Number of classes at start of EM.

cluster: Class assignments of observations.

size: Class sizes.

logLik: Log-likelihood at EM convergence.

df: Total number of parameters of the model.

components: List describing the fitted components using FLXcomponent objects.

formula: Object of class "formula".

control: Object of class "FLXcontrol".

call: The function call used to create the object.

group: Object of class "factor".

converged: Logical, TRUE if EM algorithm converged.

concomitant: Object of class "FLXP"..

weights: Optional weights of the observations.

scores: Type of score model employed.

restricted: Logical. Is the score model equal across components?

- deriv: Type of derivatives used for computing gradient and Hessian matrix. Analytical with sum algorithm ("sum"), analytical with difference algorithm ("diff", faster but numerically unstable), or numerical.
- extremeScoreProbs: Estimated probability of solving either all or no items.

rawScoresData: Table of raw scores from the data.

- flx.call: Internal call to stepFlexmix
- nobs: Number of observations without missing values, excluding observations with an extreme score.

identified.items: Factor indicating which items are identified.

#### <span id="page-16-0"></span>Extends

Class flexmix, directly.

#### Accessor Functions

The following functions should be used for accessing the corresponding slots:

clusters: Cluster assignments of observations.

posterior: A matrix of posterior probabilities for each observation.

raschmix-methods *Methods for raschmix Objects*

#### Description

Methods for [raschmix-class](#page-15-1) objects.

#### Usage

```
## S4 method for signature 'raschmix'
summary(object, eps = 1e-4, ...)
## S4 method for signature 'raschmix'
parameters(object,
      which = c("model", "item", "score", "concomitant"),
      difficulty = TRUE, component = NULL, simplify = TRUE)
## S4 method for signature 'raschmix'
worth(object, difficulty = TRUE, component = NULL)
## S4 method for signature 'raschmix'
itempar(object, ref = NULL, alias = TRUE, ...)scoreProbs(object, component = NULL, simplify = TRUE)
```
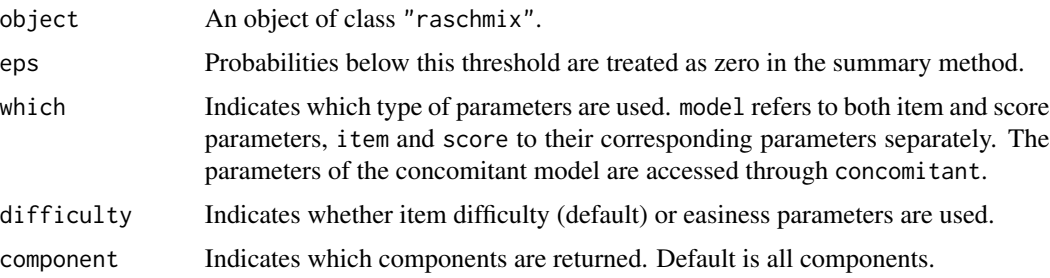

<span id="page-17-0"></span>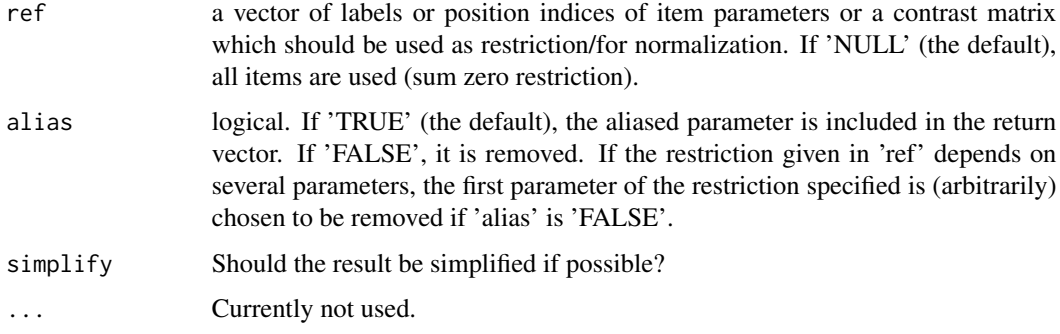

#### Details

worth transforms the item parameters so that the sum over all item parameters (within each component) is zero.

itempar allows for the flexible specification of the restriction applied to the item parameters.

scoreProbs does not include any aliased parameters if a certain raw score is not present in the data.

raschmix-plot-method *Profile Plot of Item Parameters*

#### Description

The plot method for [raschmix-class](#page-15-1) objects gives a base plot of the item parameter profiles in each class. A lattice plot of the item parameters is returned by xyplot. A rootogram or histogram of the posterior probabilities is plotted via histogram.

#### Usage

```
## S4 method for signature 'raschmix, missing'
plot(x, y, component = NULL, difficulty = TRUE,center = TRUE, index = TRUE, names = TRUE,
                   abbreviate = FALSE, ref = TRUE, col = "black",refcol = "lightgray", linecol = NULL, lty = 2, cex = 1,pch = 19, type = NULL, ylim = NULL, xlab = "Items",
                   ylab = NULL, legend = TRUE, pos = "topright",
                   srt = 45, adj = c(1.1, 1.1), ...## S3 method for class 'raschmix'
histogram(x, data, root = TRUE, \ldots)
## S3 method for class 'raschmix'
xyplot(x, data, component = NULL, item = NULL,difficulty = TRUE, plot.type = c("multiple", "single"),
  auto.key = NULL, type = "b", lty = NULL, xlab = "Item", ylab = NULL,
 panel = NULL, scales = NULL, ...)
```
#### Arguments

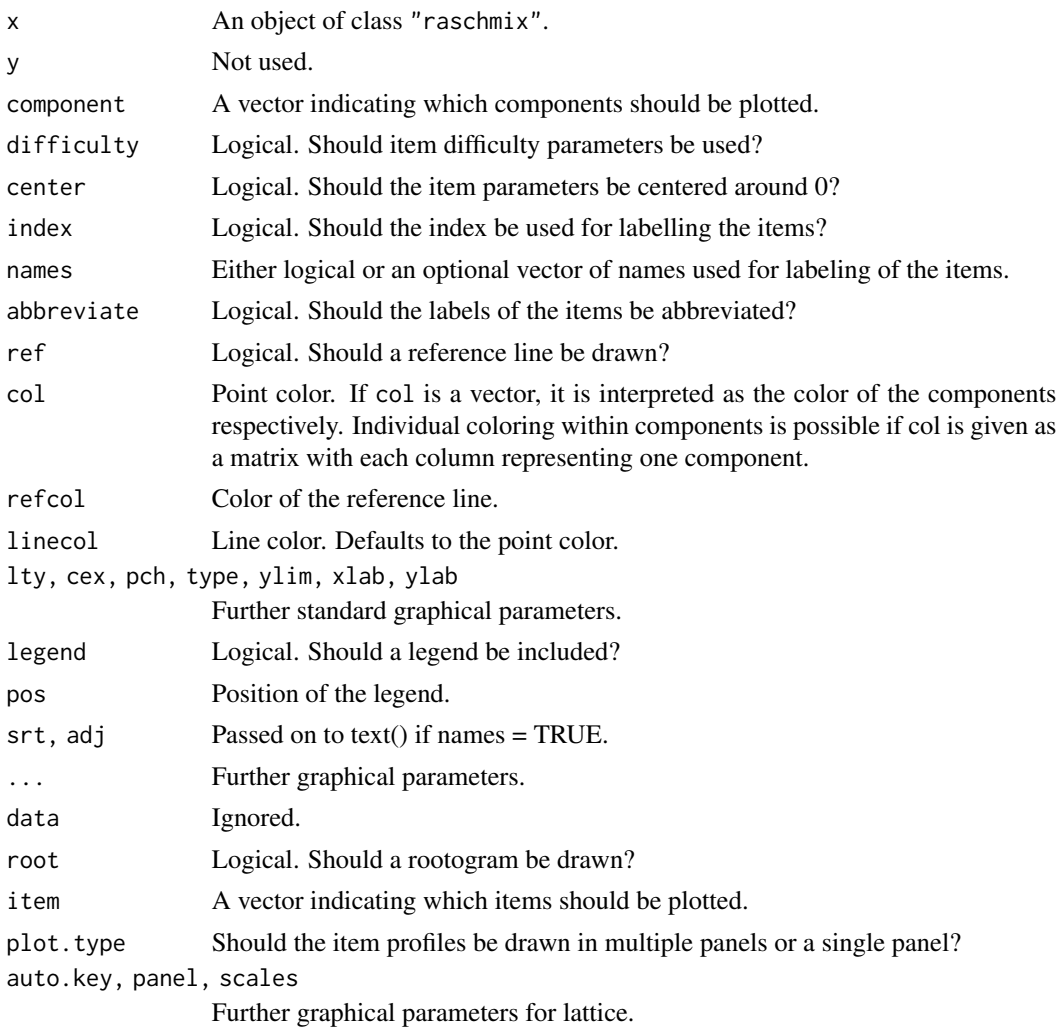

#### Details

For a graphical representation of the item parameter in each class use plot (for a base graph) or xyplot (for a lattice plot).

For a graphical representation of the quality of the mixture use histogram. For details see [plot-methods](#page-0-0).

#### References

Frick, H., Strobl, C., Leisch, F., and Zeileis, A. (2012). Flexible Rasch Mixture Models with Package psychomix. *Journal of Statistical Software*, 48(7), 1–25. [http://www.jstatsoft.org/](http://www.jstatsoft.org/v48/i07/) [v48/i07/](http://www.jstatsoft.org/v48/i07/).

Leisch, F. (2004). FlexMix: A General Framework for Finite Mixture Models and Latent Class Regression in R. *Journal of Statistical Software*, 11(8), 1–18. [http://www.jstatsoft.org/v11/](http://www.jstatsoft.org/v11/i08/) [i08/](http://www.jstatsoft.org/v11/i08/).

<span id="page-19-0"></span>Leisch, F. (2004). Exploring the Structure of Mixture Model Components. In Jaromir Antoch, editor, *Compstat 2004 – Proceedings in Computational Statistics*, pages 1405–1412. Physika Verlag, Heidelberg, Germany. ISBN 3-7908-1554-3.

<span id="page-19-1"></span>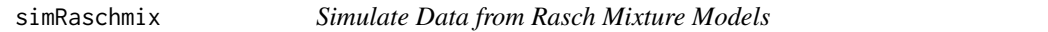

#### Description

Generate simulated data from mixtures of Rasch models. The latent classes of the mixture can differ regarding size as well as item and person parameters of the corresponding Rasch model.

#### Usage

```
simRaschmix(design, extremes = FALSE, attributes = TRUE, ...)
```
#### Arguments

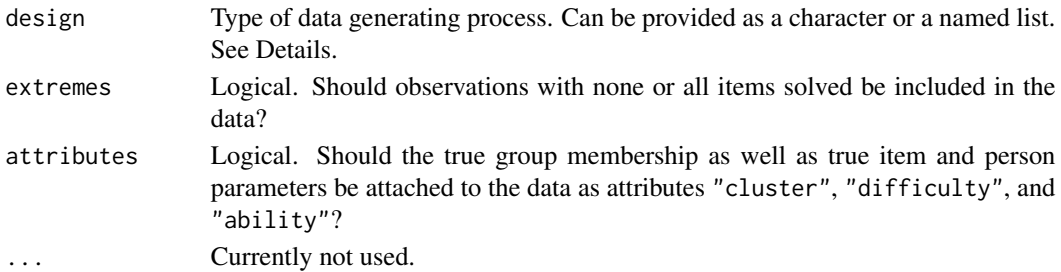

#### Details

The design of the data generating process (DGP) can be provided in essentially three different ways.

If the design argument is one of "rost1", "rost2" or "rost3", responses from the three DGPs introduced in Rost (1990) will be drawn.

Alternatively, the design can be provided as a named list with elements nobs, weights, ability, and difficulty. The weights can be provided in three formats: If provided as a vector of probabilities (summing to 1), class membership will be drawn with these probabilities. If weights is a vector of integer weights (summing to nobs, or an integer division thereof), Class sizes will be either the weights directly or a multiple thereof. As a third alternative, the weights can be provided as a function of the number of observations (nobs). The ability specification can also be provided in three formats: If provided as a matrix of dimension 2xk with mean and standard deviation for each of the k clusters, the ability parameters are drawn from a normal distribution with the corresponding parameters. Second, ability can be an array of dimension (., 2, k) with abilities and corresponding weights/probabilities per cluster. Third, it can also be provided as a list of k functions which take the number of observations as an argument. The specification of the item difficulty can be provided either as a matrix with k columns with the item difficulties per cluster or as a matrix with nobs rows with the item difficulties per subject.

As a third option, design may also be a named list containing a vector of ability parameters and a matrix difficulty of dimension (number of observation x number of items).

#### <span id="page-20-0"></span>simRaschmix 21

#### Value

A matrix of item responses with dimension (number of observations x number of items). If attributes = TRUE, the matrix has attributes cluster, ability, and difficulty. The class memberships cluster are only returned when not provided implicitly through and a vector of abilties and a difficulty matrix with entries for each subject.

#### References

Frick, H., Strobl, C., Leisch, F., and Zeileis, A. (2012). Flexible Rasch Mixture Models with Package psychomix. *Journal of Statistical Software*, 48(7), 1–25. [http://www.jstatsoft.org/](http://www.jstatsoft.org/v48/i07/) [v48/i07/](http://www.jstatsoft.org/v48/i07/).

Rost, J. (1990). Rasch Models in Latent Classes: An Integration of Two Approaches to Item Analysis. *Applied Psychological Measurement*, 14(3), 271–282.

#### See Also

[raschmix](#page-10-1)

#### Examples

```
#################
## Rost's DGPs ##
#################
```

```
suppressWarnings(RNGversion("3.5.0"))
set.seed(1990)
```

```
## DGP 1 with just one latent class
r1 <- simRaschmix(design = "rost1")
## less than 1800 observations because the extreme scorers have been removed
table(attr(r1, "ability"))
table(rowSums(r1))
```

```
## DGP 2 with 2 equally large latent classes
r2 <- simRaschmix(design = "rost2", extreme = TRUE)
## exactly 1800 observations including the extreme scorers
table(attr(r2, "ability"))
table(rowSums(r2))
```

```
## DGP 3 with 3 latent classes
r3 <- simRaschmix(design = "rost3")
## item parameters in the three latent classes
attr(r3, "difficulty")
```

```
####################################
## flexible specification of DGPs ##
####################################
```

```
suppressWarnings(RNGversion("3.5.0"))
set.seed(482)
```

```
## number of observations
nobs < -8## relative weights
weights <- c(1/4, 3/4)
## exact weights: either summing to nobs or an integer division thereof
weights <-c(2, 6)weights \leq c(1, 3)
## weights as function
## here the result is the same as when specifying relative weights
weights \leq function(n) sample(size = n, 1:2, prob = c(1/4, 3/4), replace
= TRUE)
## class 1: only ability level 0
## class 2: normally distributed abilities with mean = 2 and sd = 1
ability \le cbind(c(0, 0), c(2, 1))
## class 1: 3 ability levels (-1, 0, 1); class 2: 2 ability levels (-0.5, 0.5)
## with equal probabilities and frequencies, repectively
ability \leq array(c(cbind(-1:1, rep(1/3, 3)), cbind(-1:1/2, c(0.5, 0, 0.5))),
  dim = c(3, 2, 2)ability \leq array(c(cbind(-1:1, rep(1, 3)), cbind(-1:1/2, c(1, 0, 1))),
  dim = c(3, 2, 2)## ability as function
ability <- list(
  function(n) rnorm(n, mean = 0, sd = 0.5),
  function(n) sample(c(-0.5, 0.5), size = n, replace = TRUE)
)
## difficulty per latent class
difficulty <- cbind(c(-1,1, rep(0,8)), c(rep(0,8),1,-1))## simulate data
dat \leq simRaschmix(design = list(nobs = nobs, weights = weights,
  ability = ability, difficulty = difficulty))
## inspect attributes and raw scores
table(attr(dat, "cluster"))
hist(attr(dat, "ability"))
barplot(table(rowSums(dat)))
attr(dat, "difficulty")
## specification of DGP only via ability and difficulty
## one vector of abilities of all subjects
ability \leq c(rnorm(4, mean = 0, sd = 0.5), sample(c(-0.5, 0.5), size = 4,
 replace = TRUE))
## difficulty per subject
difficulty <- matrix(c(rep(c(-1,1,rep(0,8)), 4), rep(c(rep(0,8),1,-1), 4)),
  nrow = 8, byrow = TRUE)
## simulate data
dat <- simRaschmix(design = list(ability = ability, difficulty = difficulty))
```
#### simRaschmix 23

```
## inspect attributes and raw scores
hist(attr(dat, "ability"))
barplot(table(rowSums(dat)))
attr(dat, "difficulty")
```
# <span id="page-23-0"></span>**Index**

∗Topic Bradley-Terry model btmix, [2](#page-1-0) ∗Topic Rasch model raschmix, [11](#page-10-0) simRaschmix, [20](#page-19-0) ∗Topic classes btmix-class, [4](#page-3-0) mptmix-class, [10](#page-9-0) raschmix-class, [16](#page-15-0) ∗Topic effects plot effectsplot, [6](#page-5-0) ∗Topic hplot effectsplot, [6](#page-5-0) ∗Topic item response raschmix, [11](#page-10-0) simRaschmix, [20](#page-19-0) ∗Topic methods btmix-methods, [6](#page-5-0) raschmix-methods, [17](#page-16-0) raschmix-plot-method, [18](#page-17-0) ∗Topic mixture model btmix, [2](#page-1-0) mptmix, [8](#page-7-0) raschmix, [11](#page-10-0) simRaschmix, [20](#page-19-0) ∗Topic paired comparisons btmix, [2](#page-1-0) ∗Topic raschmix-plot raschmix-plot-method, [18](#page-17-0) ∗Topic simulated data simRaschmix, [20](#page-19-0) ∗Topic worth btmix-methods, [6](#page-5-0) raschmix-methods, [17](#page-16-0)

allEffects, *[7](#page-6-0)* allEffects.btmix *(*effectsplot*)*, [6](#page-5-0) allEffects.mptmix *(*effectsplot*)*, [6](#page-5-0) allEffects.raschmix *(*effectsplot*)*, [6](#page-5-0) btmix, [2,](#page-1-0) *[5](#page-4-0)*, *[7](#page-6-0)* btmix-class, [4](#page-3-0) btmix-methods, [6](#page-5-0)

effect, *[7](#page-6-0)* effect.btmix *(*effectsplot*)*, [6](#page-5-0) effect.mptmix *(*effectsplot*)*, [6](#page-5-0) effect.raschmix *(*effectsplot*)*, [6](#page-5-0) effectsplot, [6](#page-5-0) effectsplot,btmix-method *(*effectsplot*)*, [6](#page-5-0) effectsplot,mptmix-method *(*effectsplot*)*, [6](#page-5-0) effectsplot, raschmix-method *(*effectsplot*)*, [6](#page-5-0) effectsplot.efflist *(*effectsplot*)*, [6](#page-5-0) effectsplot.effpoly *(*effectsplot*)*, [6](#page-5-0)

flexmix, *[2](#page-1-0)[–4](#page-3-0)*, *[8,](#page-7-0) [9](#page-8-0)*, *[11](#page-10-0)[–13](#page-12-0)* FLXMCbtreg *(*btmix*)*, [2](#page-1-0) FLXMCmpt *(*mptmix*)*, [8](#page-7-0) FLXMCrasch *(*raschmix*)*, [11](#page-10-0)

#### glm, *[7](#page-6-0)*

```
histogram.raschmix
        (raschmix-plot-method), 18
```
itempar,raschmix-method *(*raschmix-methods*)*, [17](#page-16-0)

mptmix, *[7](#page-6-0)*, [8,](#page-7-0) *[10](#page-9-0)* mptmix-class, [10](#page-9-0) mptmodel, *[8](#page-7-0)* multinom, *[7](#page-6-0)*

parameters,raschmix-method *(*raschmix-methods*)*, [17](#page-16-0) plot,raschmix,missing-method *(*raschmix-plot-method*)*, [18](#page-17-0)

#### INDEX 25

```
plot,raschmix-method (raschmix-plot-method
)
, 18
plot.eff
,
6
plot.efflist
,
6
plot.effpoly
,
6
```
raschmix , *[3](#page-2-0)* , *[7](#page-6-0)* , *[9](#page-8-0)* , [11](#page-10-0) , *[16](#page-15-0)* , *[21](#page-20-0)* raschmix-class , [16](#page-15-0) raschmix-methods , [17](#page-16-0) raschmix-plot-method , [18](#page-17-0) RaschModel.fit , *[12](#page-11-0)*

scoreProbs *(*raschmix-methods *)* , [17](#page-16-0) show, raschmix-method *(*raschmix-methods *)* , [17](#page-16-0) show,summary.raschmix-method *(*raschmix-methods*)*, [17](#page-16-0) simRaschmix , *[13](#page-12-0)* , [20](#page-19-0) stepFlexmix , *[2](#page-1-0) [–4](#page-3-0)* , *[8](#page-7-0) , [9](#page-8-0)* , *[11](#page-10-0) [–13](#page-12-0)* summary, raschmix-method *(*raschmix-methods *)* , [17](#page-16-0)

worth,btmix-method *(*btmix-methods *)* , [6](#page-5-0) worth, raschmix-method *(*raschmix-methods *)* , [17](#page-16-0)

xyplot.raschmix *(*raschmix-plot-method *)* , [18](#page-17-0)